## **Materials List for** *In Silico* **Identification and Characterization of circRNAs During Host-Pathogen Interactions**

## **Mathanakumara Ealam Selvan**\* 1 , **Kai Shen Lim**\* 1 , **Chee How Teo** 2 , **Yat-Yuen Lim** 1

<sup>1</sup>Institute of Biological Sciences, Faculty of Science, Universiti Malaya <sup>2</sup>Centre for Research in Biotechnology for Agriculture (CEBAR), Universiti Malaya \* These authors contributed equally

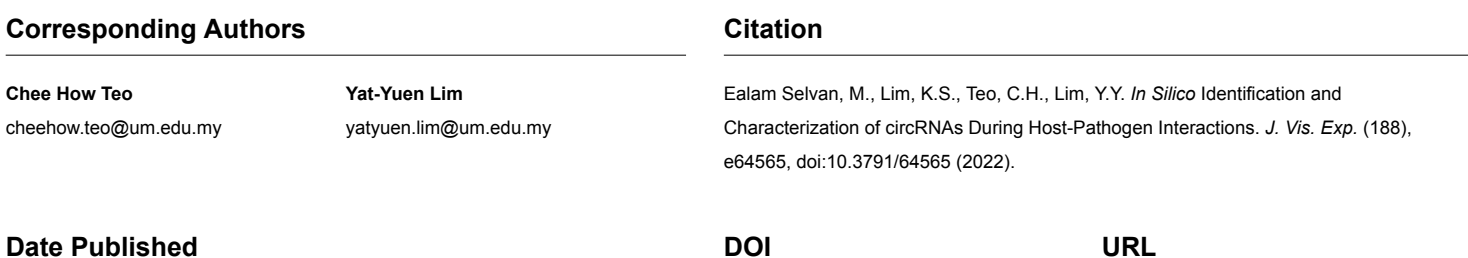

## **Date Published**

October 21, 2022

[10.3791/64565](http://dx.doi.org/10.3791/64565)

[jove.com/video/64565](https://www.jove.com/video/64565)

## **Materials**

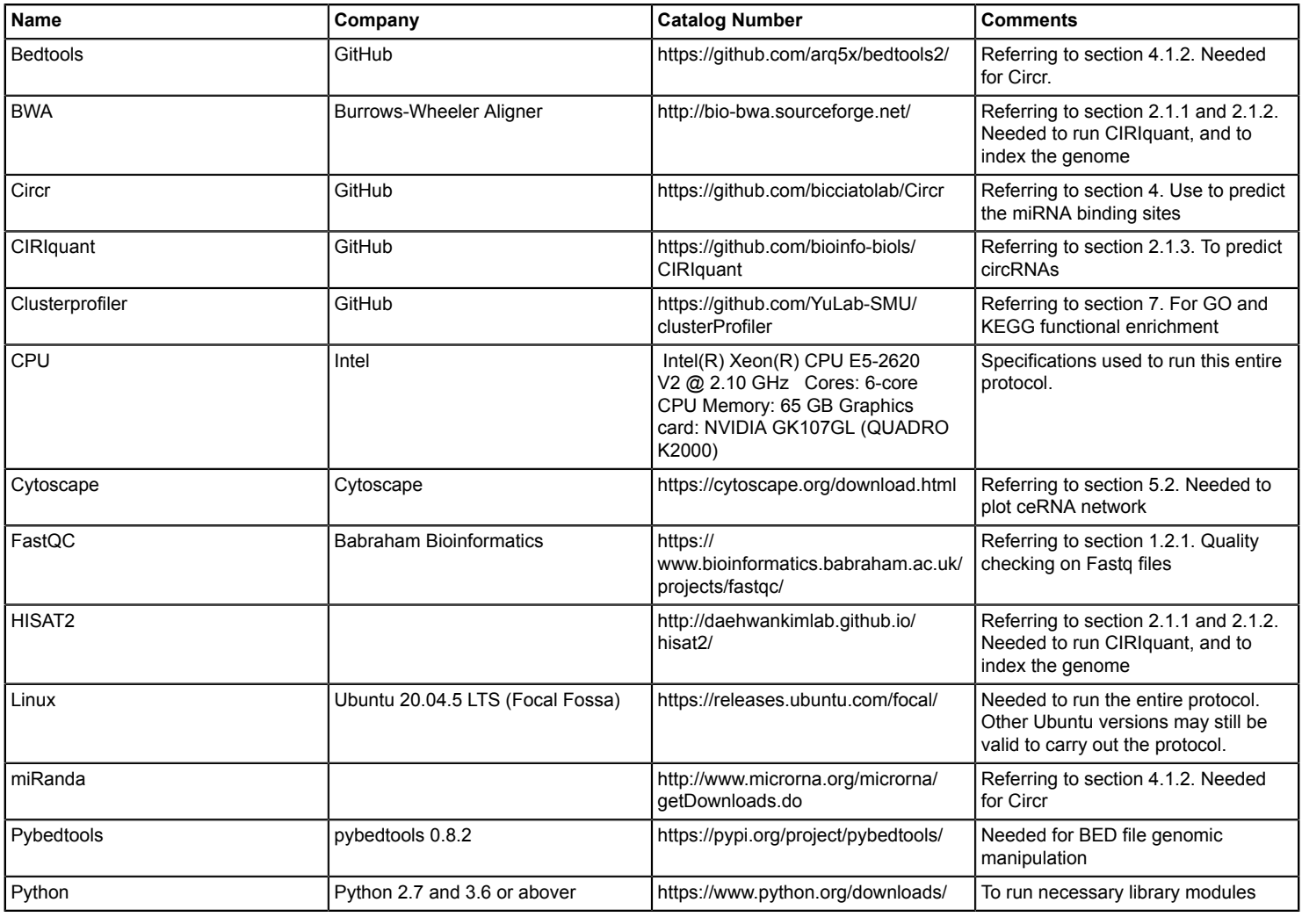

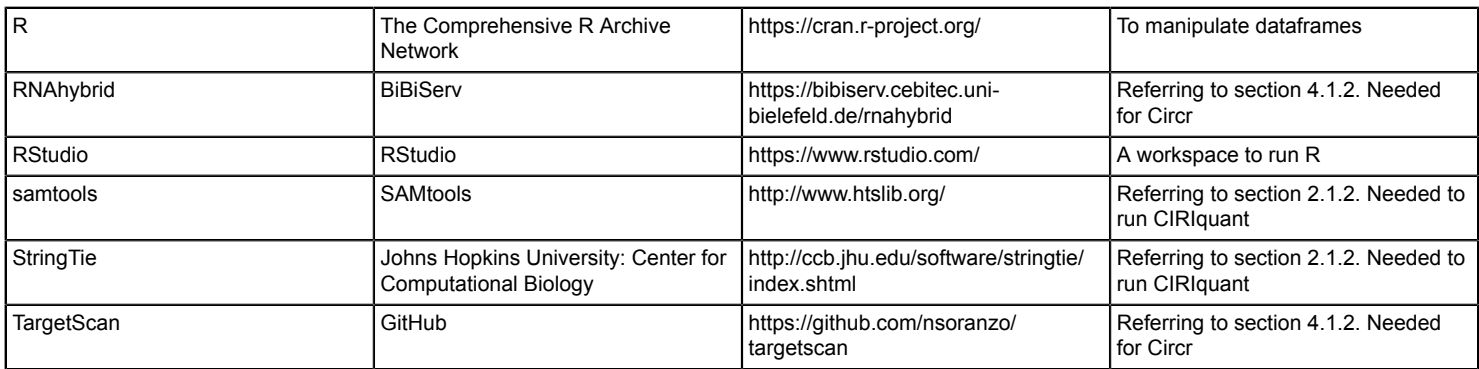